# **GXPHD\$ - Preserve GX HEADING Text**

The GXPHD\$ routine can be used to preserve the current HEADING text that would otherwise be removed when the current frame terminates, and updated when the next frame executes.

## **1. Invocation**

To preserve the current HEADING text code:

CALL GXPHD\$ USING 1

To allow the preserved HEADING text to be updated again, code:

CALL GXPHD\$ USING 0

# **2. STOP Codes and Exception Conditions**

The following STOP codes may be generated by GXPHD\$:

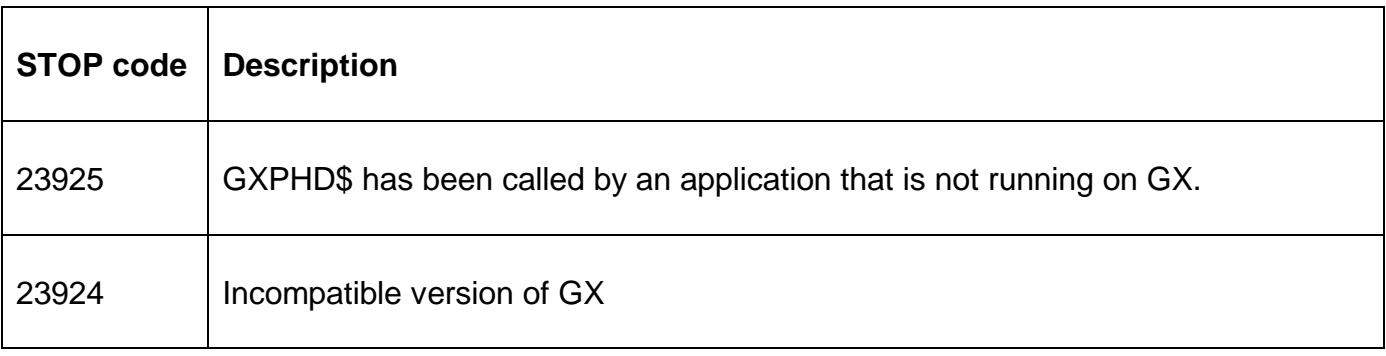

No exception conditions are returned by GXPHD\$.

#### **3. Programming Notes**

GXPHD\$ is only available when running on GX. GXPHD\$ is only available with GSM Service Pack-8, or later.

#### **4. Examples**

[EXAMPLE REQUIRED]

### **5. Copy-Books**

None

#### **6. See Also**

None.